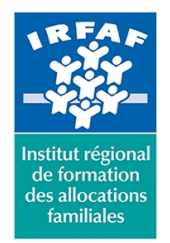

## **Institut Régional de Formation des Allocations Familiales**

67 avenue Jean Jaurès - 75019 PARIS CEDEX 19 - Tél. : 01 71 13 36 18 **Siret : 381 050 996 00127 – APE 8559 A – N° déclaration d'activité : 11 75 48596 75**

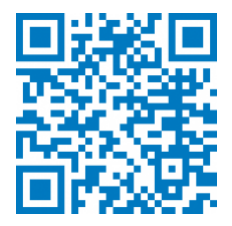

# **OneNote**

# **Description :**

One note est un bloc-notes numérique. Il offre de nombreuses fonctions comme l'insertion de texte, images, de sons, de l'écriture manuscrite et même des captures d'écrans.

## **Objectifs :**

- Gérer le bloc note électronique
- Organiser ses notes
- Hiérarchiser et partager ses notes

# **Programme :**

- **Découverte de l'interface**
	- description de la fenêtre OneNote
	- commandes
	- o organisation du stockage des notes (dossiers, sections, Pages, sous-pages...)
- **Saisir l'information de multiples façons avec OneNote**
	- o gestion de l'écran et saisie de notes manuscrites
	- o enregistrement de notes audio
	- création de schémas ou de diagrammes
	- o insertion d'images, de textes et d'autres informations
	- o provenant d'un site Web
	- o saisir des notes dans une autre langue
- **Organiser l'information OneNote**
	- création de blocs-notes, dossiers et pages personnalisés
	- recherche d'informations
	- gestion de repères Note Flags
	- o ordonnancement et mise en forme des notes

## **Accès rapide à l'information OneNote**

- accès aux notes les plus récentes
- o création de rappels dans OneNote/Quick Pane
- sécurité dans OneNote

#### **Réutilisation et partage de notes OneNote**

- utilisation des notes dans d'autres tâches,
- o projets ou réunions
- échanges avec Microsoft Word, Microsoft

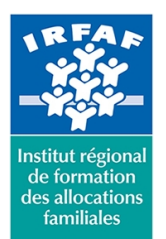

# **Institut Régional de Formation des Allocations Familiales**

67 avenue Jean Jaurès - 75019 PARIS CEDEX 19 - Tél. : 01 71 13 36 18 **Siret : 381 050 996 00127 – APE 8559 A – N° déclaration d'activité : 11 75 48596 75**

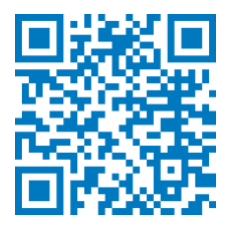

#### **Outlook ou Microsoft PowerPoint**

- envoi de notes par courrier électronique
- publication des notes sur un site Web pour le
- partage d'informations
- **Les insertions**
- **Les impressions vers OneNote**

## **Méthode pédagogique :**

- Apports théoriques et méthodologiques
- Etudes de cas
- Cas pratique

# **Modalités d'évaluation et de validation :**

- **Evaluation de positionnement** : sous forme d'un questionnaire ou d'un tour de table avec le formateur pour valider les prérequis, pour évaluer les besoins individuels et pour déterminer le niveau de connaissances
- **Evaluation des acquis** : validation de la compréhension et de l'acquisition des connaissances sous forme de mises en situations, de réflexions collectives et d'utilisation d'outils de diagnostic
- **Evaluation à chaud :** à la fin de la formation, un bilan oral est effectué par le formateur et une évaluation écrite adressée aux stagiaires permettent d'apprécier la qualité de la prestation et de mesurer l'efficacité de l'action au regard des objectifs globaux
- **Evaluation à froid** : réalisée avec un outil interne Caf
- **Attestation de suivi** : Feuille de présence
- **Certificat de réalisation** mentionnant la nature, la durée de l'action est remis aux stagiaires à l'issue de la formation

### **Accessibilité :**

Nous mettons tout en œuvre afin d'offrir aux personnes en situation de handicap des conditions optimales d'accès et d'apprentissage. N'hésitez pas à contacter Naima Ouari référent handicap naima.ouari@caf92.caf.fr - 01 87 02 85 25 / 06 09 28 97 89 directement pour lui signaler vos besoins spécifiques.

#### **Public cible :**

Toute personne souhaitant gérer efficacement ses notes de travail

#### **Pré-requis :**

Maîtrise de l'environnement Windows indispensable **Programmation :**

Nous contacter Planification sur le site irfaf.fr **Catégorie :**

**Tarif / Jour / stagiaire :** 150 € **Modalités animation :** présentiel **Formateur :** Prestataire externe **Effectif :** 4 à 7 agents **Durée en jours :**

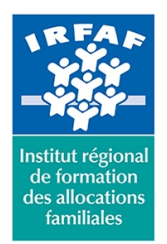

# **Institut Régional de Formation des Allocations Familiales**

67 avenue Jean Jaurès - 75019 PARIS CEDEX 19 - Tél. : 01 71 13 36 18 **Siret : 381 050 996 00127 – APE 8559 A – N° déclaration d'activité : 11 75 48596 75**

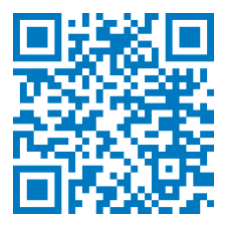

Microsoft 365: autres applications d'Office 365 **Lieu :** Irfaf

**Durée en heures :**